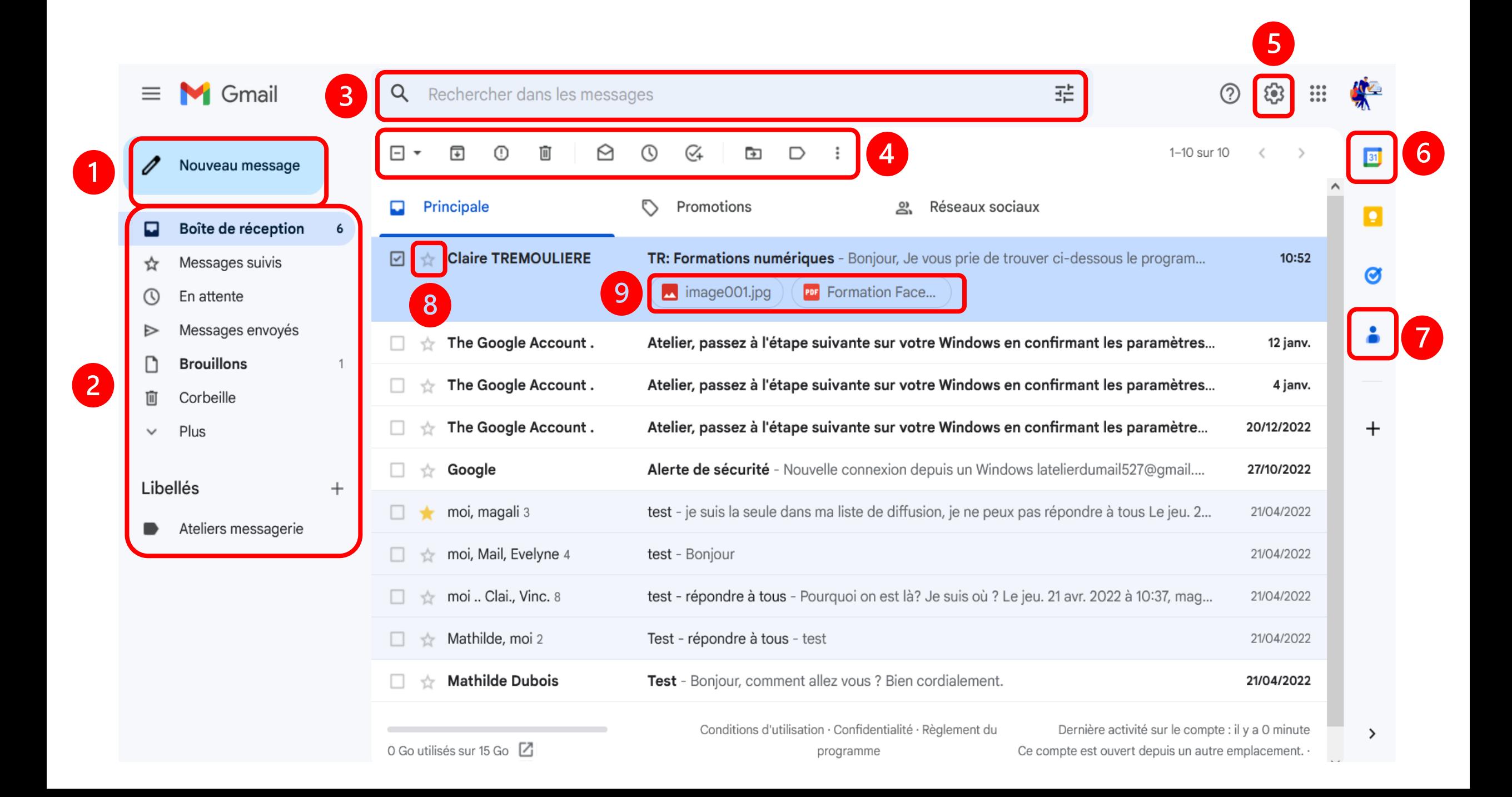

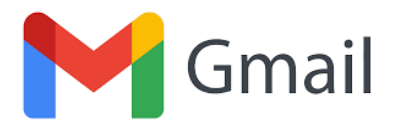

- Ecrire un nouveau mail
- Liste des dossiers automatiques et personnels (« Libellés »)
- Barre de recherches : pour chercher un mail ou une information dans les mails (les filtres 王 permettent une recherche avec plus de paramètres)
- **4.** Options de traitement du mail :  $\blacksquare$  archiver,  $\heartsuit$  signaler comme spam,  $\blacksquare$  supprimer,  $\odot$  marquer comme lu,  $\equiv$  ranger dans un dossier,  $\supset$  attribuer un dossier et laisser dans la boite de réception
- 
- Paramètres et options de la boite mail
- Agenda
- Contacts
- Activer/désactiver le suivi d'un mail
- Pièces-jointes

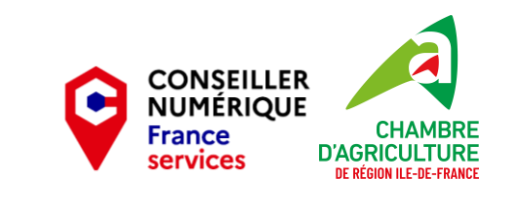